# Prolog Programming in Logic

Paper 7 Computer Science

Part 1B and Part II 50%

Ian Lewis, Andrew Rice

# Agenda for this lecture

- 1) Aims & Objectives for the course
- 2) What's the point?
- 3) View Video #1 "Prolog Basics"
- 4) Recap: Programming style, program structure, terms, unification
- 5) Course outline
- 6) Success vs. Failure in Prolog life lessons

# Aims

- 1. Introduce programming in the Prolog Language
- 2. A different programming style
- 3. Solve 'real' problems
- 4. Practical experimentation encouraged

# **Objectives**

- 1. Understand the powerful capabilities of 'pure' Prolog: term structure, facts, rules and queries, unification.
- 2. Know how to model the backtracking behaviour of Prolog program execution, and recognize it as depth first, left-to-right search.
- 3. Appreciate the unique perspective Prolog gives to problem solving and algorithm design.
- 4. Understand how larger programs can be created using the basic programming techniques used in this course.

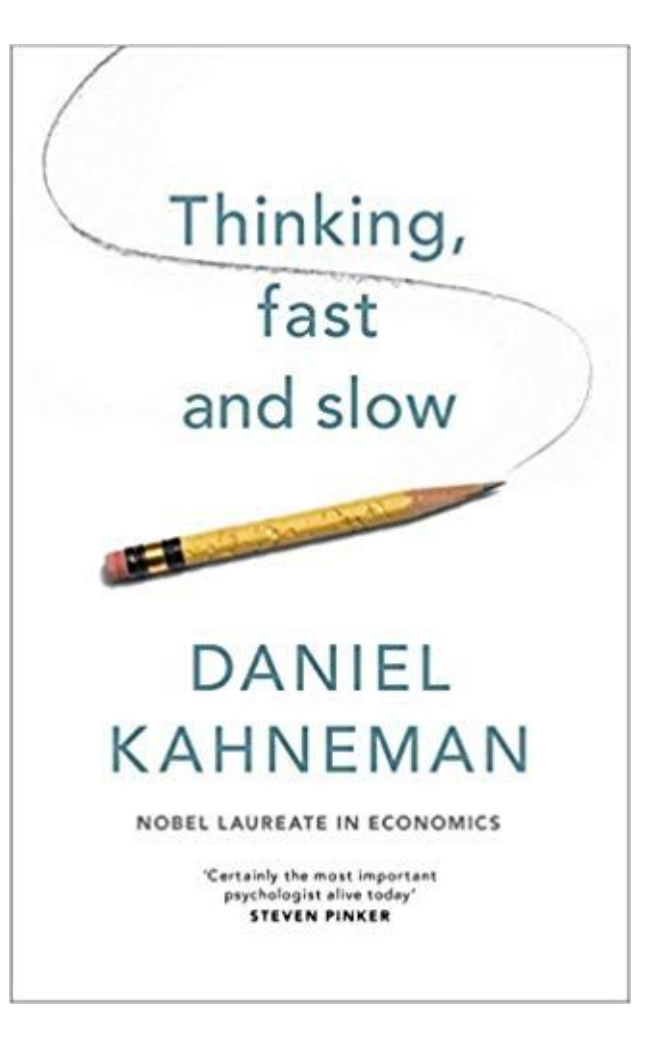

In an imperative science, know and cherish the *declarative approach* 

If you have a fact: taller(andy, ian). you are DECLARING, or ASSERTING, a relationship "taller" to hold between atoms "andy" and "ian".

You can declare taller as an infix operator:  $op(500, xfx, taller)$ .

Hence: andy taller ian.

?- andy taller X.

 $X = i a n$ 

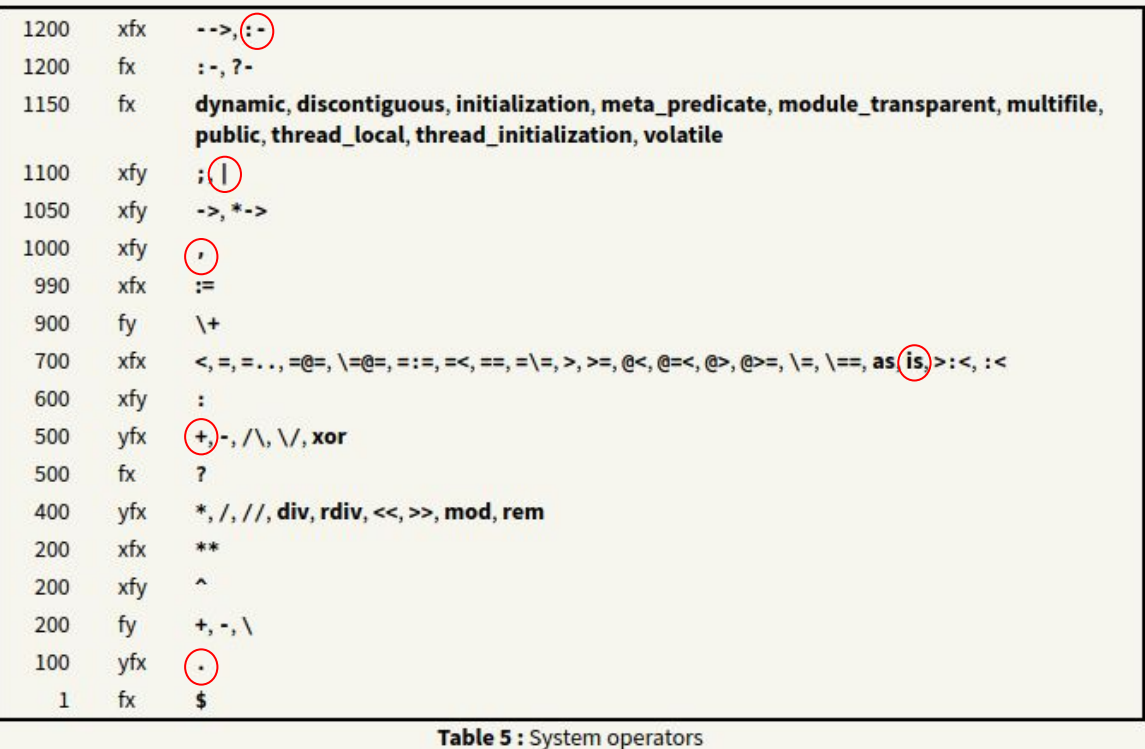

 $len([],0).$  $len([X|T],N)$  :-  $len(T,M)$ ,  $N$  is  $N + 1$ .

fun fact(1) = 1;  $fact(N) = N * fact(N-1).$ fun fact(N) = if  $(N = 1)$  then 1 else  $N *$  fact( $N-1$ ).

These are all valid Prolog terms.

"Everything is a relation" (mostly, with a few hairy edges, like arithmetic)

You can write programs about programs.

fun append( $[$ ], $Y$ ) =  $Y$ ;  $append([X|Xs],Y) = [X|append(Xs,Y)].$ 

# Why study Prolog? You will learn Prolog backtracking can

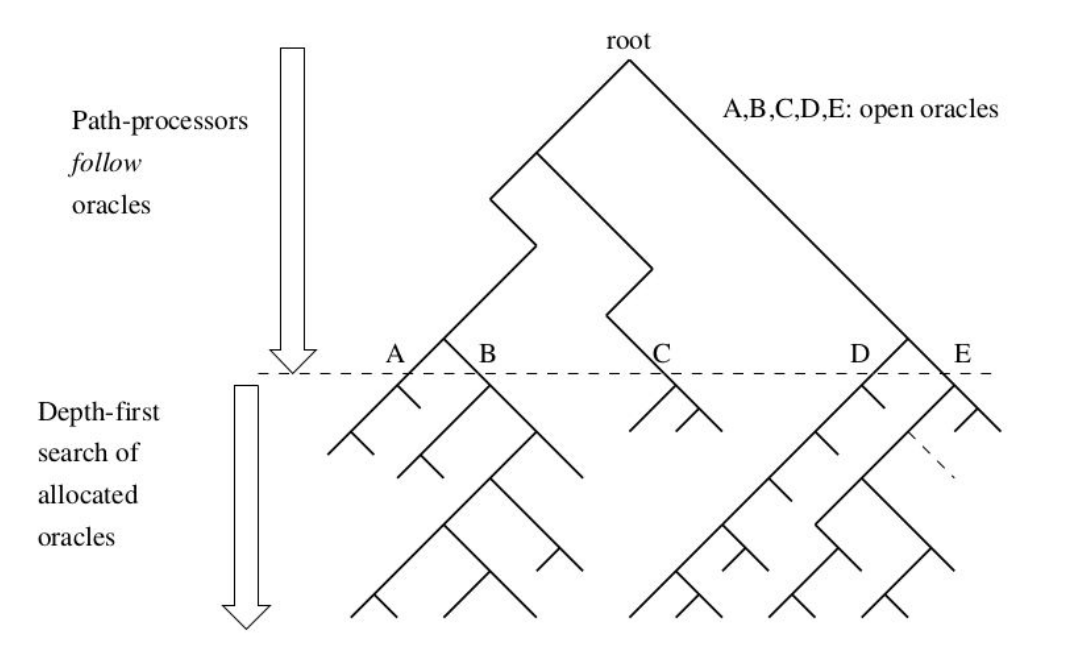

Figure 2.11: Second phase of *breadth-first partitioning*.

be interpreted as a "search tree".

Actually, given that a Prolog program is itself a valid Prolog term, you can apply *simple* transformations to that program to manipulate the tree. E.g.

 $last([X], X)$ .  $last([|T],X)$  :- last(T,X).

Goes to: last([X], X, [1]).  $last([ |T|, X, [2|P]) : last(T, X, P).$ 

?-  $last([a,b,c,d],X,P)$ .  $X = d$  $P = [2, 2, 2, 1]$ 

# Don't worry about ANY of that.

Just recognize Prolog is all about DECLARING / ASSERTING RELATIONS.

"Everything" in Prolog is a 'meaningless' relation (with a few practical exceptions which are certain to torture you at some point).

Prolog programs are *facts* and *rules*, with *backtracking* providing a powerful search facility.

*Unification* on its own is an immensely powerful paradigm.

The combination of these 'simple' things can produce very complex behaviour.

Clauses + Unification + Backtracking = Programs.

### Video #1: Prolog Basics

# Programming Style

#### **IMPERATIVE**

```
l = [ 1, 2, 3, 4, 5 ];
```
 $sum = 0$ ;

```
for (i=0; i<length(L); i++) {
```
 $sum + = 1$ ;

return sum;

}

#### **DECLARATIVE**

fun sum( $[$ ]) = 0

 $sum(x::xs) = x + sum(xs);$ 

 $sum([],0)$ .  $sum([X|L], S)$  :- sum( $L, N$ ), S is N+X.

### Program Structure

**Terms = atoms, variables, compound terms (can be infix)**

```
Clauses = Facts + Rules.
```

```
Rules = Head :- Body.
```

```
Comments = % <anything>
```

```
?- = query prompt (often with side effects).
```
- **?- [<filename omitting .pl>]. = "consult" a file.**
- **?- [user]. = "consult" user input (uses Prolog "assert")**

### Terms

 $? - X = foo.$  $X = foo$ .  $? - X = 1.$ **?- X = a. ?- X = 1.2. ?- X = a(1,a,Y,2). ?- X is 1+2 X = 3. (actually "?- is(X,+(1,2))")**

**Compound term: functor/arity E.g. foo(a,b(1),c) -> foo/3**

### **Unification**

**Unification does not have a "direction"...**

**Atoms <-> Atoms (and constants)**

**Variable <-> Anything**

**Compound Term <-> (same functor/arity) & (arguments unify)**

```
Occurs check e.g. X = a(X).
```
# **Unification**

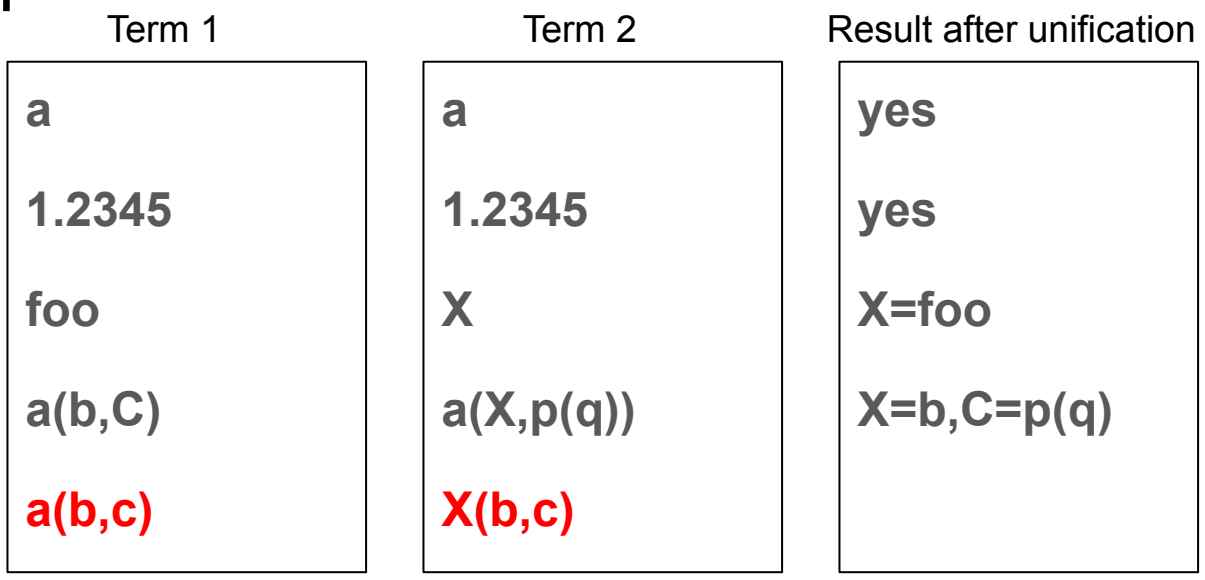

$$
X = a(Y), Y = 7.
$$
  
X = a(7),  
Y = 7.

### **Backtracking**

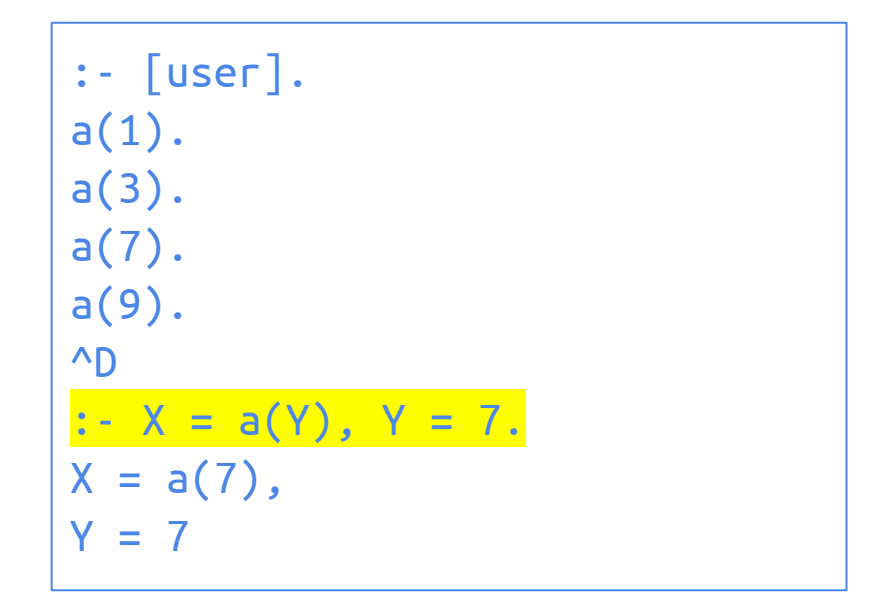

Prolog backtracking is depth-first, left-to-right

Think DECLARATIVE.

 $len([],0)$ . is asserting that "[]" and "0" are associated via the "len" relation.

**Queries** 

- :- len([],X).
- :- len(X,0).

are equally reasonable.

Think DEPTH-FIRST LEFT-TO-RIGHT

:- [user].  $a(1)$ .  $a(3)$ .  $a(7)$ .  $a(9)$ .  $\wedge$ D :-  $X = a(Y)$ ,  $Y = 7$ .  $X = a(7)$ ,  $Y = 7$ 

Your program might never end...

Think DEPTH-FIRST LEFT-TO-RIGHT

```
:- [user].
len([], 0).
len([-|T], N) : len(T, M), N is M+1.\overline{D}:- len([a,b,c,d],N).
N = 4.:- len(L,0).
```
Your program might never end...

Don't inject FUNCTIONAL support that doesn't exist in Prolog

 $foo(L) : - ... X = max(L) ...$ 

**Comment each relation:**

```
% len(L,N) succeeds if L is a list and N is the length of that list.
len(\lceil \rceil, 0). . .
```
#### **Adhere to variable naming and ordering conventions:**

If your relation has 'input' and 'output' arguments, say so in your comment AND put the input variables to the left of the output variables in the head of the clause.

Use variable names H and T (or L) for head and tail of a list (or H1, T1). Do not assume all variables have to be a single letter...

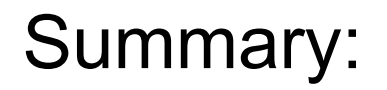

**Think DECLARATIVE.**

**Think DEPTH-FIRST LEFT-TO-RIGHT.**

**Comment each relation.**

**Adhere to variable naming and ordering conventions.**

**GOOD LUCK**